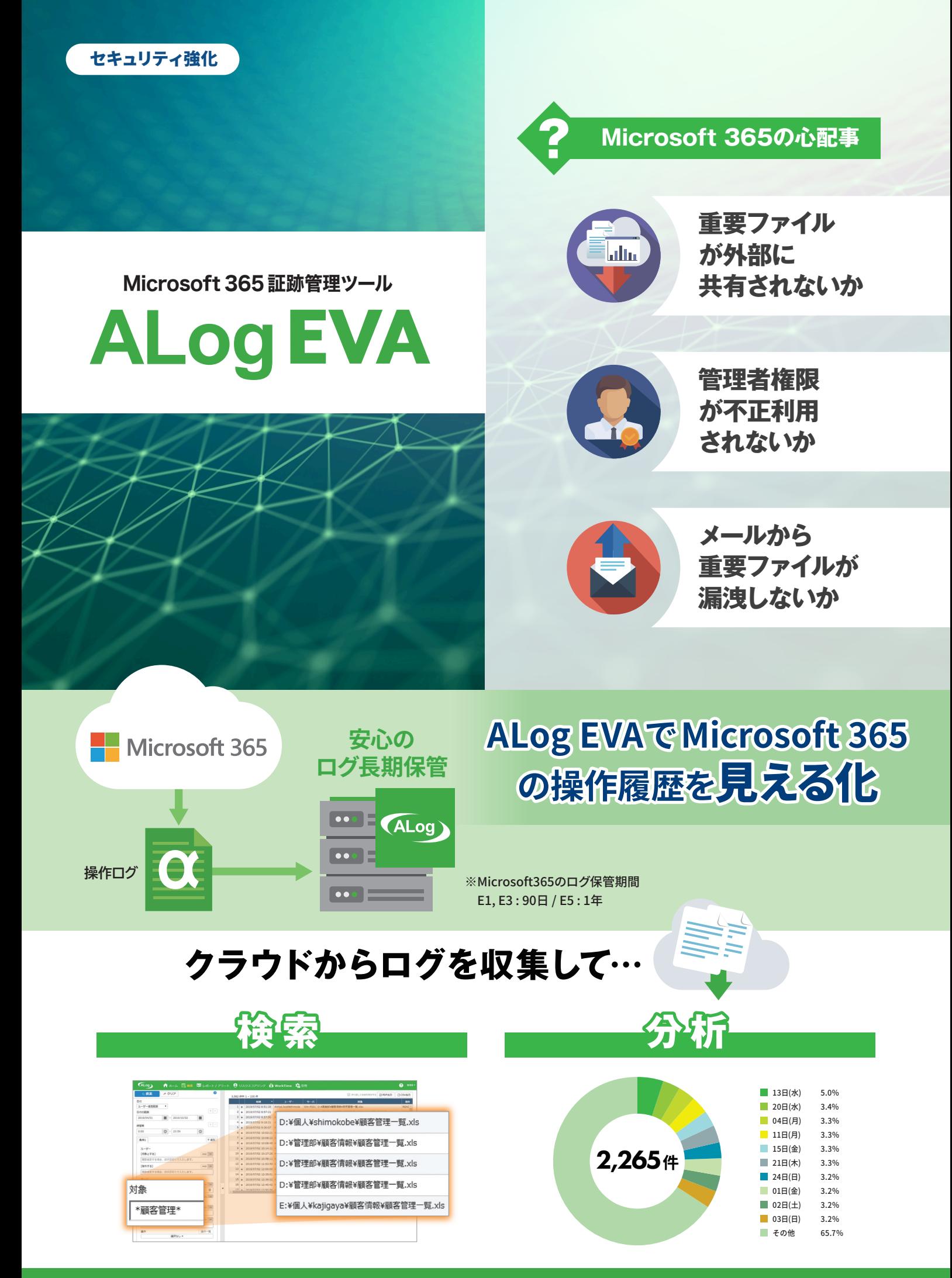

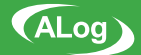

# **気になる操作が一目で分かる**

E

## ファイルの外部共有 **マンストウストの共有リンクを作成**

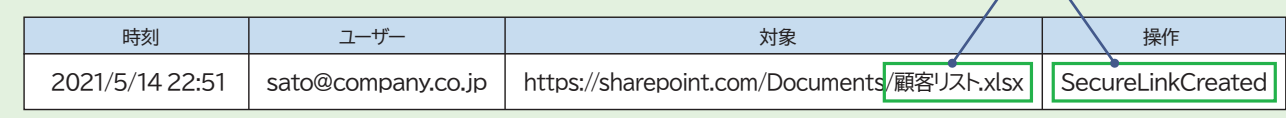

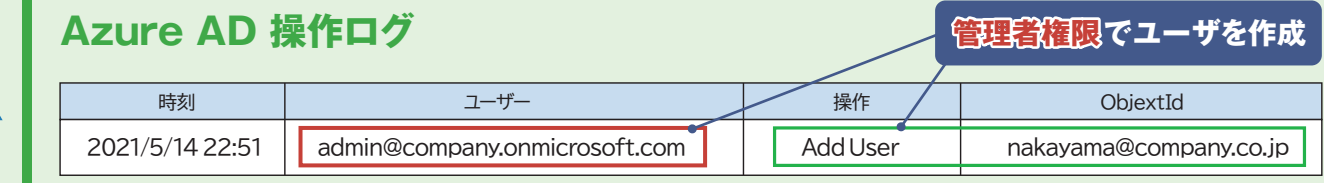

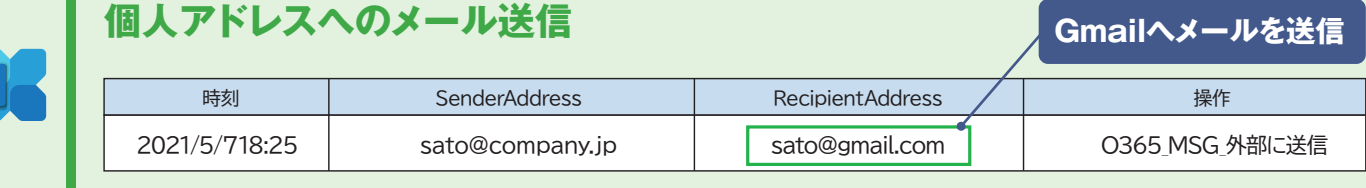

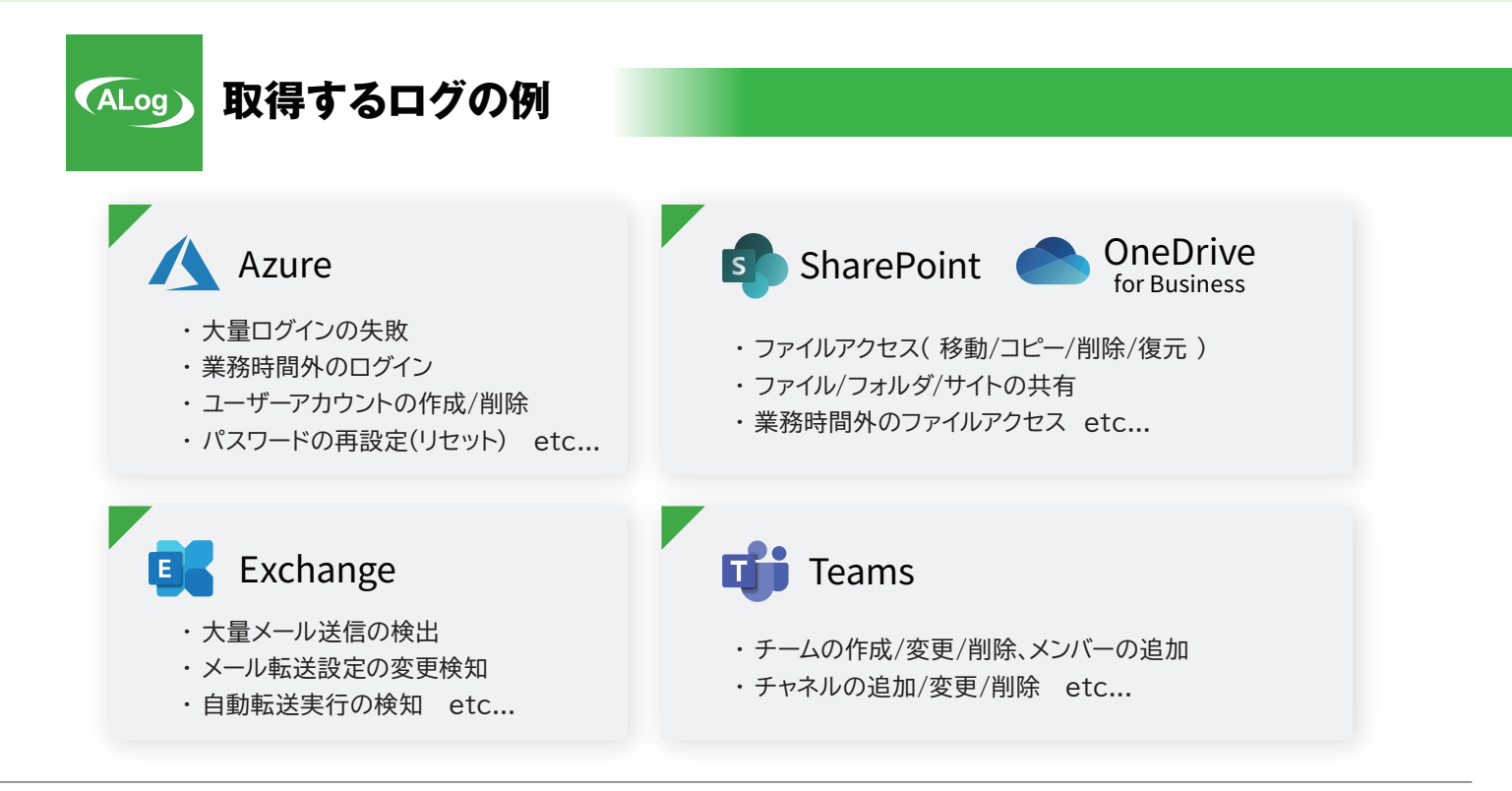

#### 開発元 しょうしょう しょうしょう しゅうしょく しゅうしょく りょうしょく 販売元

## AMIYA 株式会社 網屋

〒103-0007 東京都中央区日本橋浜町3-3-2 トルナーレ日本橋浜町 11F TEL: 03-6822-9999 FAX: 03-6822-9998

### https://www.amiya.co.jp/

ALog ConVerterは株式会社網屋の登録商標です。<br>記載された製品の仕様・機能等は改良のため予告なく変更される場合があります。<br>このパンフレットの内容の一部またはすべての複写・転用・転載等を株式会社網屋に無断で行った場合、著作権の侵害になります。

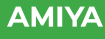